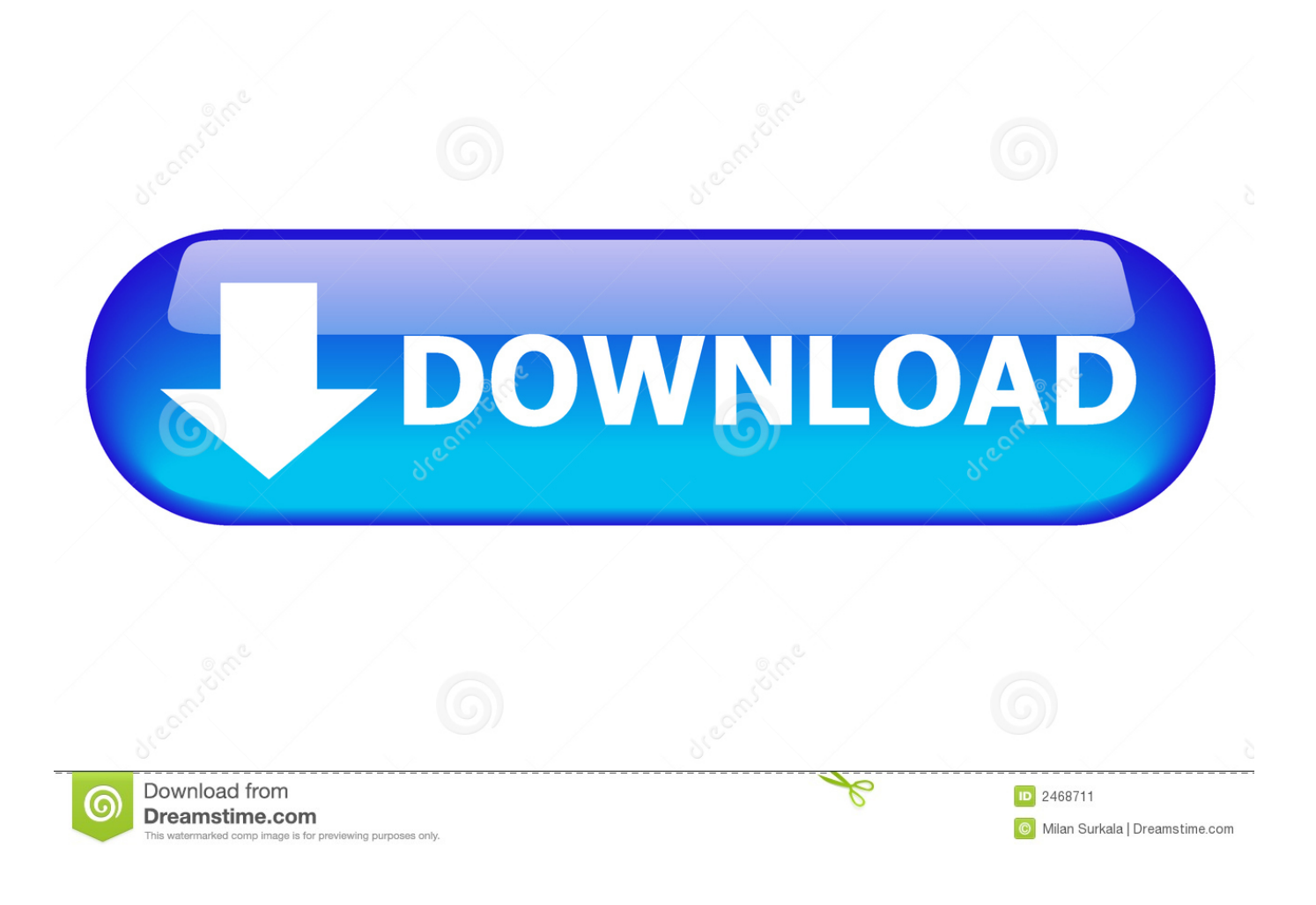

[برنامج عمل شروحات فيديو Camstudio مجاني باللغة العربية جاهزة](https://happy-liskov-3248ab.netlify.app/The-Binding-Of-Isaac-Rebirth-Free-Download#fyYSf=AKvhDZ1wydbcIzRy2VITIzhy2GOk2NIDRyJy2XInTydcHzxy25IniSIDHzFk2gMDSyJk2qQyll2hM9PyZk2GKk2kMnQyhl25InHzFk2GKk26InHzty2NInQydIIzBy2NInRyxy2G8w==)

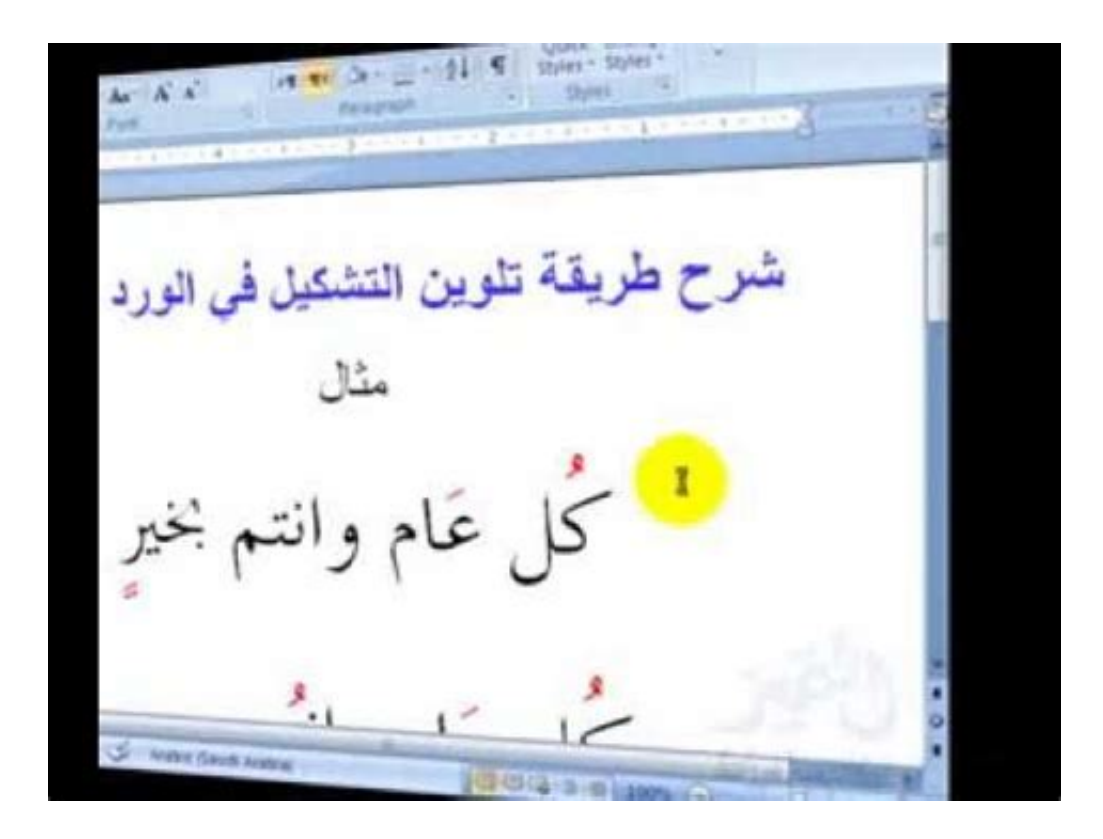

[برنامج عمل شروحات فيديو Camstudio مجاني باللغة العربية جاهزة](https://happy-liskov-3248ab.netlify.app/The-Binding-Of-Isaac-Rebirth-Free-Download#fyYSf=AKvhDZ1wydbcIzRy2VITIzhy2GOk2NIDRyJy2XInTydcHzxy25IniSIDHzFk2gMDSyJk2qQyll2hM9PyZk2GKk2kMnQyhl25InHzFk2GKk26InHzty2NInQydIIzBy2NInRyxy2G8w==)

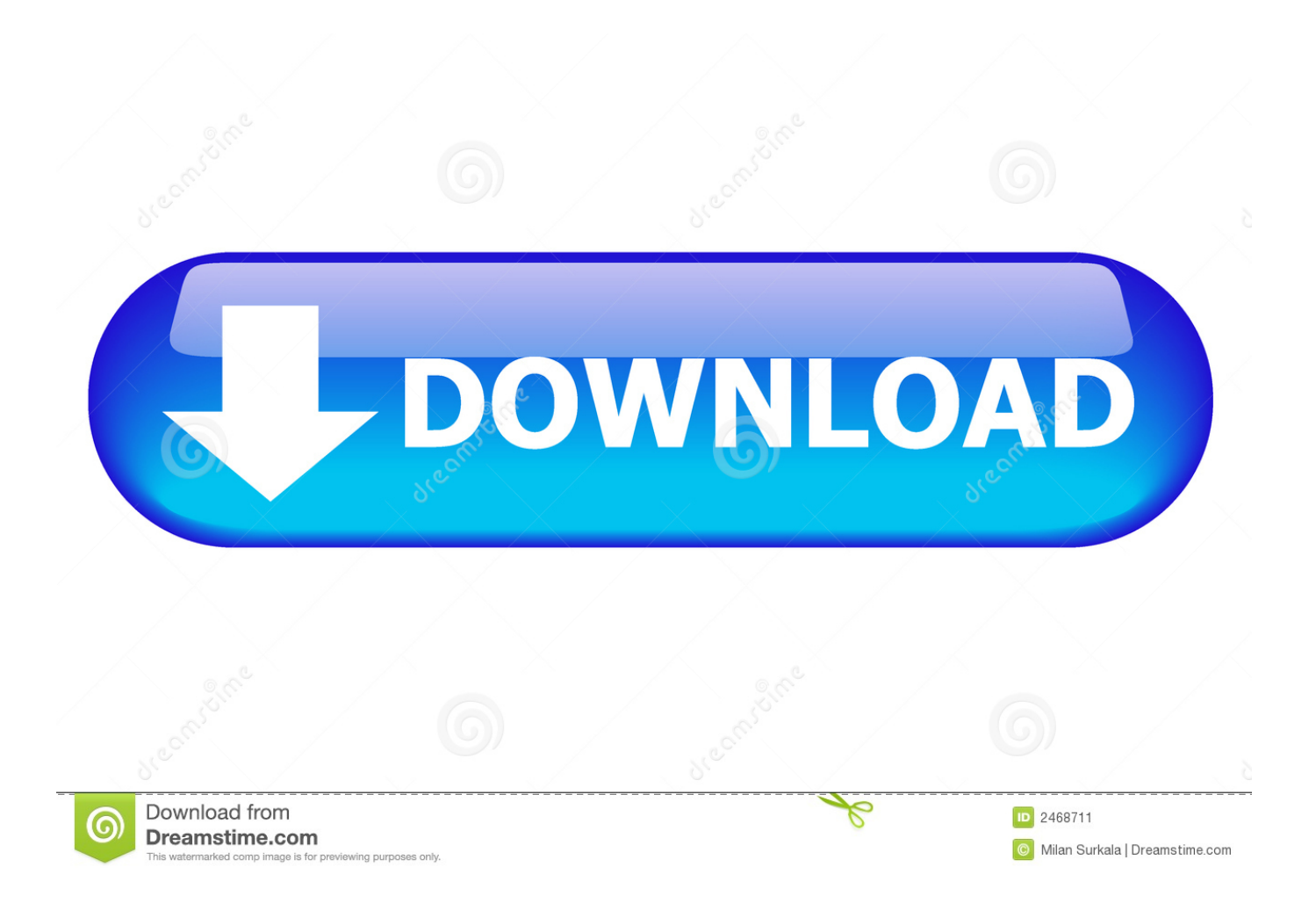

الأفضل لوضع العلامات على أساس مقاطع الفيديو.. من السهل جدًا إعداد منطقة ثابتة لتسجيلها فقط عن طريق ضبط علامة التبويب المنطقة إلى الحد الذي ترغب فيه.

- 1. camstudio
- 2. camstudio review
- 3. camstudio for mac

بنقرة واحدة توقف ، وقفة واستئناف الخيار يمكن القيام بالدروس المهنية للفيديو ، والواجبات ، والعمل التوضيحي فقط في التحركات البسيطة.

## **camstudio**

camstudio, camstudio indir, camstudio 8 download, camstudio portable, camstudio review, camstudio 2.7, camstudio for mac, camstudio tutorial, camstudio alternative, camstudio vs camtasia, camstudio download, camstudio waveoutgetselectcontrol() failed, camstudio virus [Gateprotect Vpn Client Software For Mac](http://powarfeire.unblog.fr/2021/03/12/top-gateprotect-vpn-client-software-for-mac/)

عملية التثبيت بسيطة للغاية ، فقط في غضون ثوان قليلة قد تجد أيقونة سطح المكتب ، مما يؤدي إلى لوحة تشغيل البرنامج.. CamStudio سهل التركيب والاستخدام ، لا توجد حاجة إلى جهود أو مهارات مهنية لاستخدامها إذا كان هذا البرنامج.. خيارات لالتقاط كامل أو جزء محدد من الشاشة تكبير جزء واضح لالتقاط المزيد من الوضوح.. شاشة تصوير CamStudio ق بجودة عالية وتسلم المنتج النهائي بتنسيق ملف AVI.. تم تجهيز CamStudio بحركات المؤشر Free Fire Battleground Mod Apkالتي يمكن اعتبارها جزءًا محددًا أثناء تشغيل فيديو المنتج.

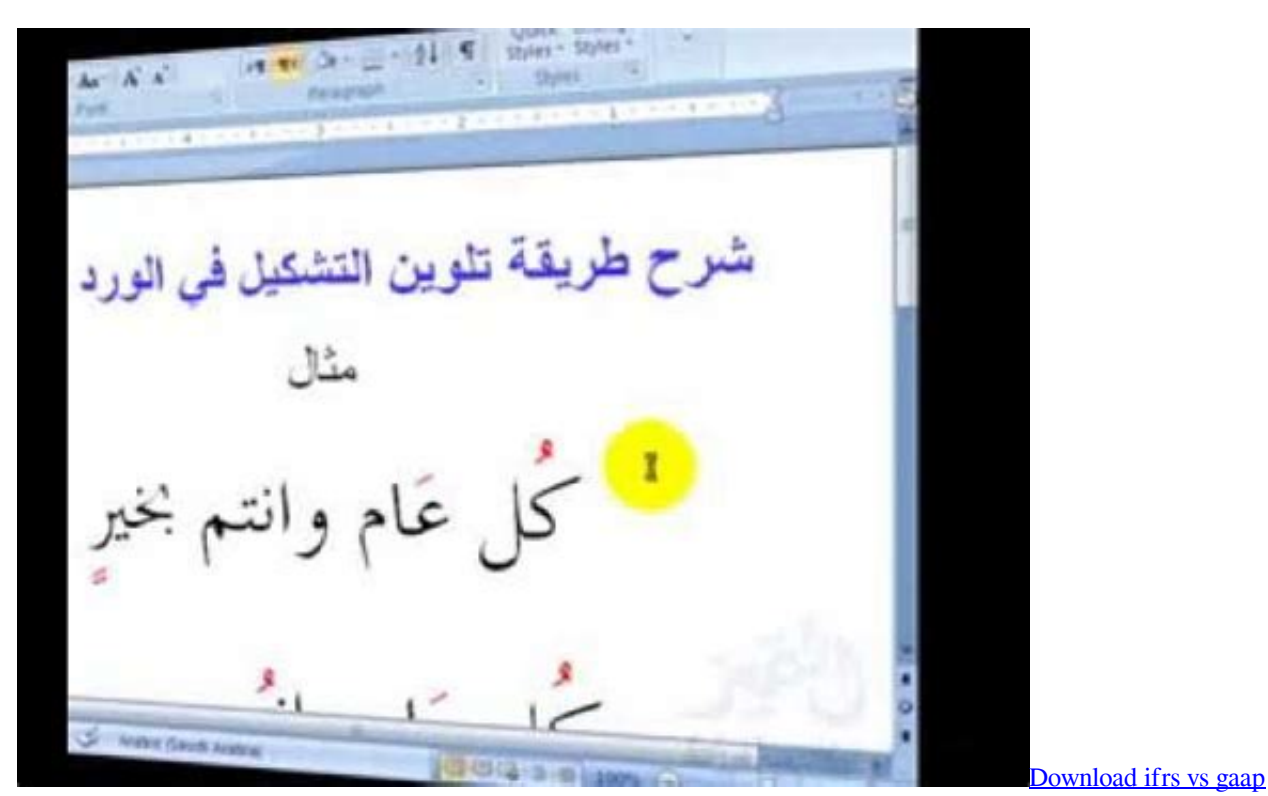

[convertible bonds](https://launchpad.net/~masbigetex/%2Bpoll/download-ifrs-vs-gaap-convertible-bonds)

## **camstudio review**

## [Mac Leopard For Win 7](https://dersnewstheno.mystrikingly.com/blog/mac-leopard-for-win-7)

يمكنك إنشاء برامج تعليمية احترافية وعروض توضيحية ولقطات شاشة لنشاط سطح المكتب المستمر بسهولة بالغة.. هناك العديد من الميزات التي تنعم

بها CamStudio Latest ، ولكن في القسم أدناه نضع القليل من الميزات الأساسية.. استعراض المنتج CamStudio: هناك العديد من المناسبات ، عندما تحتاج إلى التقاط نشاط سطح المكتب سواء بغرض القيام ببعض المهام المهمة ، أو برامج فيديو تعليمية لموقع ويب أو أي عمل مهني آخر يتعلق بكتابة بنقرة CamStudio بتنزيل وقم أدناه الزر على انقر :CamStudio تنزيل كيفية تنفيذى إملف ..بالفعل تحتاجه ما ، CamStudio لك ويوفر ، Screencasting [Mac For Smoovie](https://smoovie-for-mac-83.peatix.com/view)واحدة.. قم بتنزيل CamStudio مجانًا للكمبيوتر لتسجيل شاشة الكمبيوتر بجودة HD.

## **camstudio for mac**

[Usb Redirector Software](https://schoolermonla.weebly.com/blog/usb-redirector-software)

ليتم التسجيل محرك توجيه يمكن ، ولكن المكتب سطح من (محدد) محدد جزء بالتقاط فقط ليس للمستخدم يسمح مما ، ذاته حد في مؤيد CamStudio تعيينه لجزء محدد من شاشة الكمبيوتر.. 26 ميغابايت متاح للتنزيل: نعم متوافق مع ويندوز 7 ، ويندوز 8 وجميع أحدث إصدار OS.. CamStudio ، تفاصيل مهمة: فئة البرامج: الوسائط المتعددة المطور على شبكة الإنترنت: الموقع الرسمي CamStudio حجم الإعداد: ..4 إذا كان شخص ما يبحث عن نسخة فيديو عن إرشادات الفيديو الاحترافية لمنتجه ، فإن CamStudio في هذه الحالة سيكون بمثابة اختيار رائع.. قد يتم أيضًا تسجيل الصوت من الميكروفون أو مكبرات الصوت أثناء الالتقاط ونسبة جودة الفيديو قد يتم توجيهها أيضًا إلى النسبة التي تناسب حاجتك.. قد يتم تعيين الرموز والظلال المختلفة على سهم الماوس الذي يقود العارض لتحديد موقع الجزء المخصص من البرنامج التعليمي المراد تسليمه مع تفضيل.. CamStudio تكبير إلى جزء معين من البرنامج e828bfe731 . التعاط رؤية أكثر وضوحا للمنطقة. Eternal Stories From The Upanishads Pdf

e828bfe731

[Baltic Queen Virtual Sailor Lifeboat](https://hub.docker.com/r/bunorrskygin/baltic-queen-virtual-sailor-lifeboat)